## **AP3.17 APPENDIX 3.1 7**

## **ACCOUNTING CLASSIFICATION HEADER RECORD**

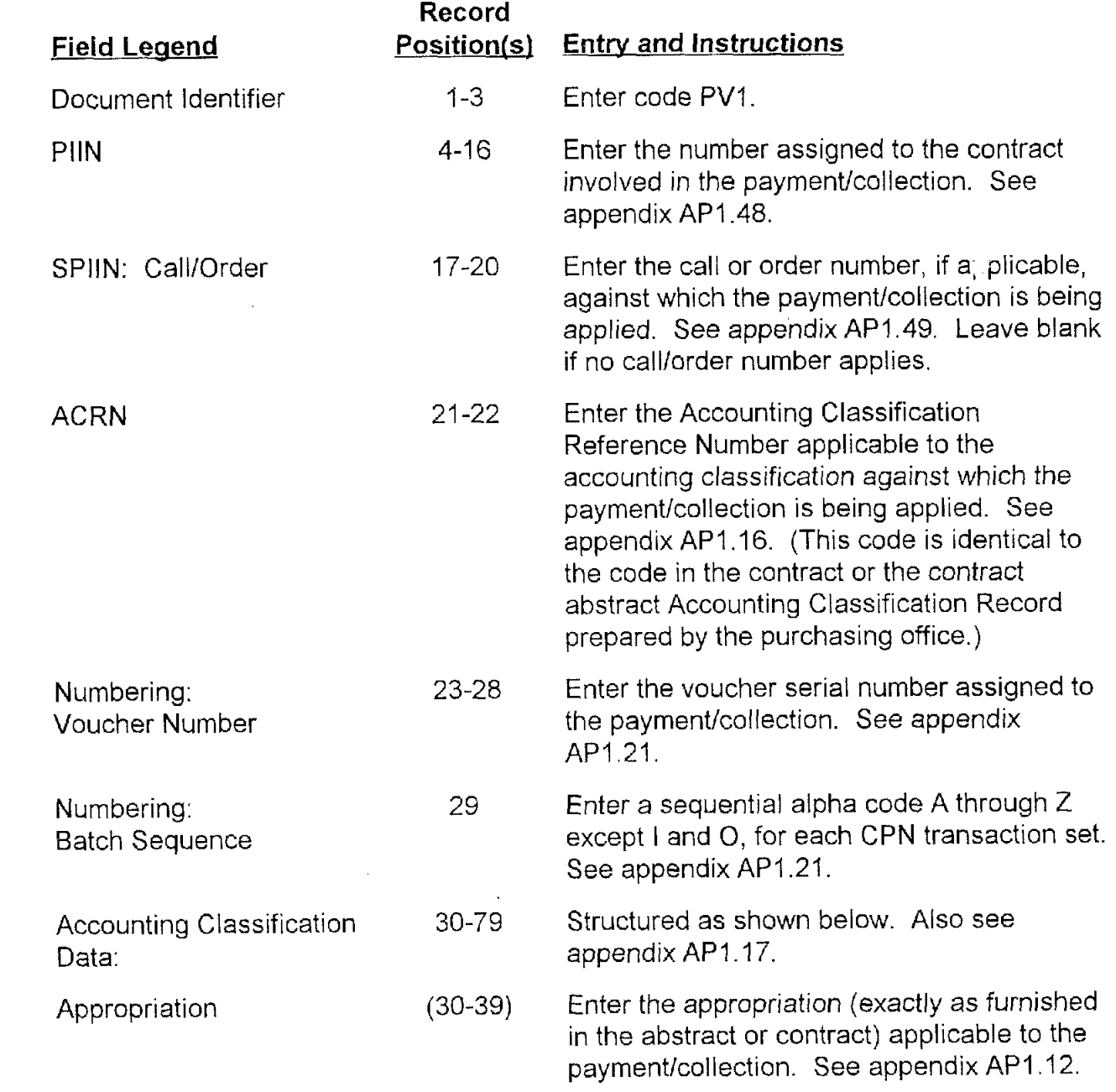

DoD 4000.25-5-M

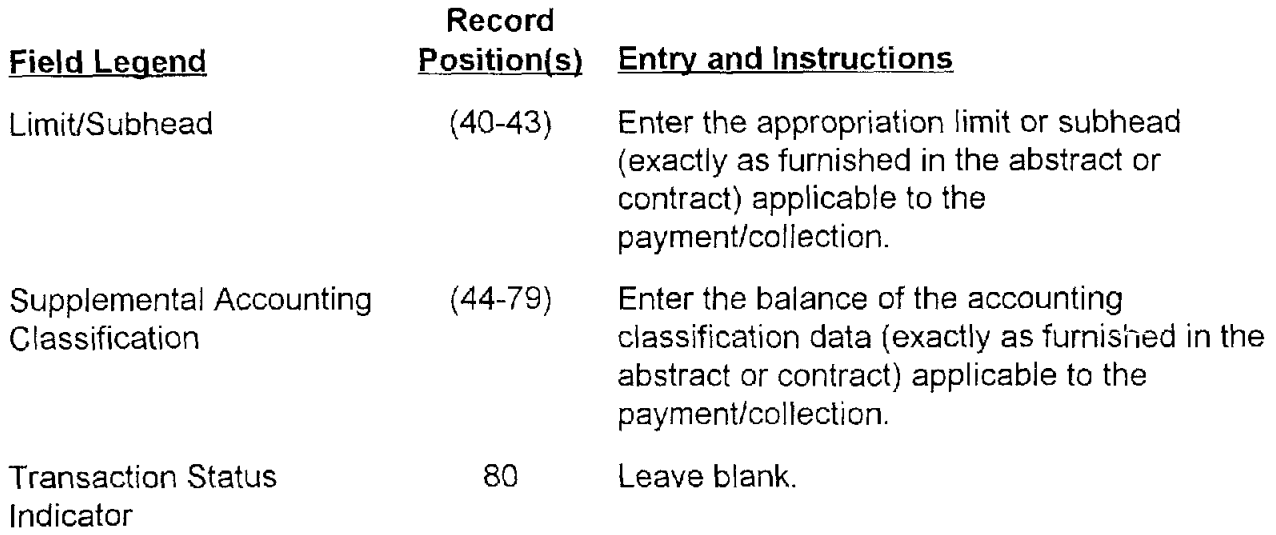